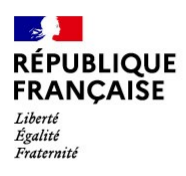

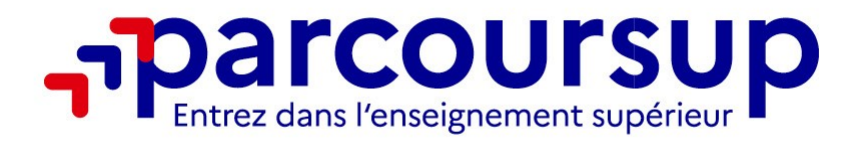

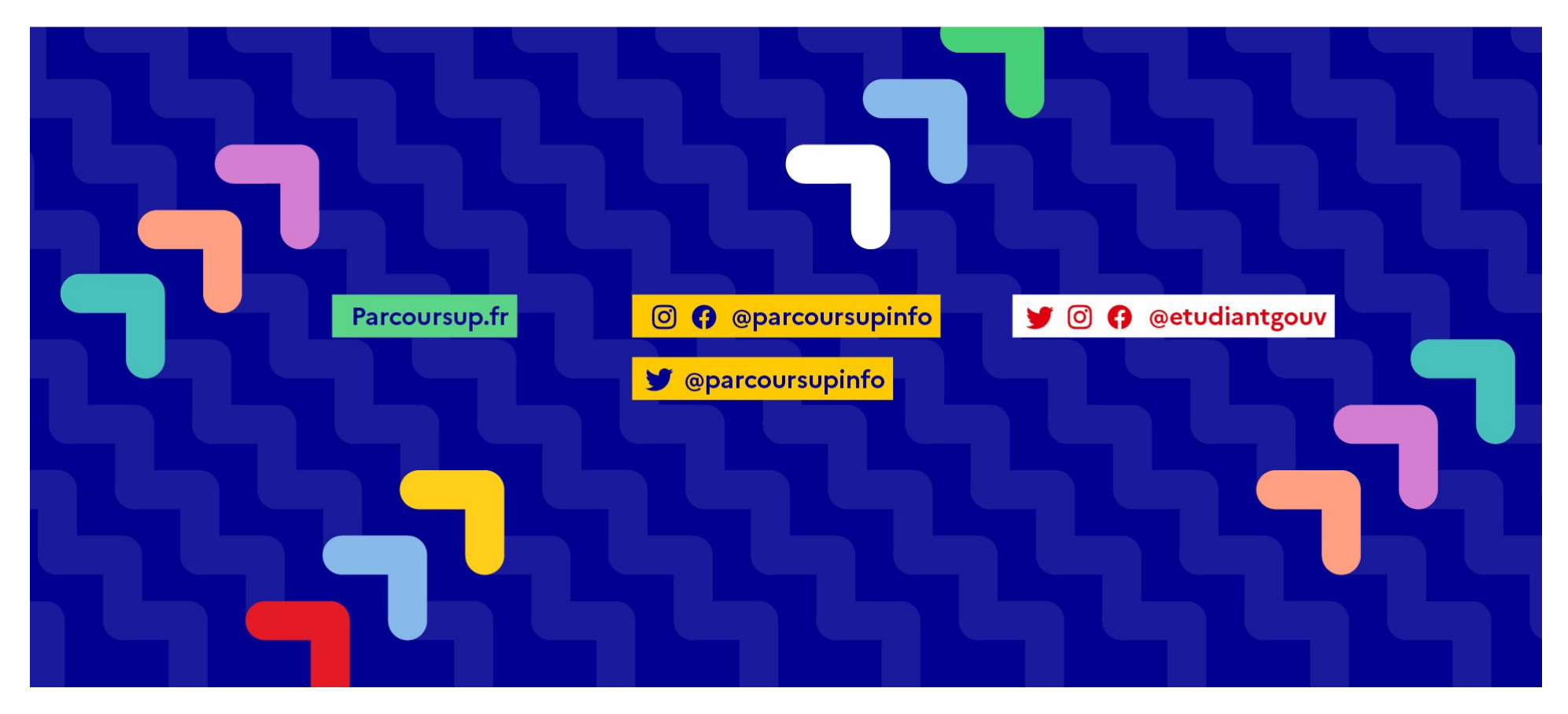

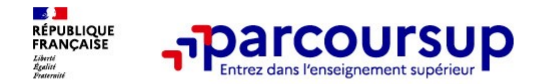

6 engagements au service des usagers

o L'intégralité de l'offre de formation : Parcoursup vous permet de découvrir toutes les formations supérieures qui sont reconnues par l'Etat. 23 000 formations référencées **The formation of the formation of the formations of the formations of the formations of the formations sous statut étudiant et des formations sous statut étudiant et des formations en apprentissage<br>Des formations sous sta Face 1 procedure démandant de l'originalism**<br> **Parcoursup**<br> **Parcoursup, coursup, coursup, coursup, coursier département de la découvrir toutes les fromations<br>
Des formations sous statut étudiant et des formations référen Finitégralité de l'offre de l'ornation :** Parcoursup vous permet de découvrir toutes les tromations<br>supérieures qui sont leconnues par l'Etat. 23 000 formations référencées<br>Des formations sous statut étudiant et des forma **Constrained in the Constrained Constrained in the Constrained Constrained Constrained Constrained Propositions**<br> **Constrained Constrained Proposition**<br> **Constrained Constrained Proposition**<br> **Constrained Constrained Propo** 

o La simplicité : Parcoursup simplifie vos démarches pour vous permettre de vous concentrer sur votre projet d'orientation

Parcoursup, c'est un cadre de présentation des formations homogène pour trouver rapidement les informations essentielles, pour connaitre les chiffres clés de la session précédente

o La liberté de choix : Parcoursup vous permet de choisir librement les formations qui vous intéressent

This capital de **l'oring de l'entreforme de la mai 2014**<br> **Entrepraite de l'oring de l'entreformies partir Etat 28 000 formations reférencées<br>
Des formations sous statut étudiant et des formations en apprentissage<br>
<b>La sim Example 12 The Second School School School School School School School School School School School School School School School School School School School School School School School School School School School School Sch** superinters equilibrium sous statut étudiant et des formations en apprentissage<br>
La simplicité le Parcoursup simplifie vos démarches pour vous permettre de vous concentrer sur<br>
votre projet d'orientation<br>
Parcoursup, c'est Des tormations sous statut étudiant et des tormations en apprentissage<br>
La simplicité : Parcoursup simplifie vos démarches pour vous p<br>
votre projet d'orientation<br>
Parcoursup, c'est 1 procédure dématérialisée, 1 calendrier

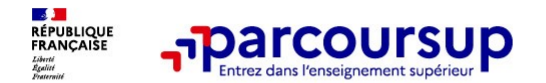

6 engagements au service des usagers

# o La transparence, une priorité, pour vous permettre d'affiner votre projet et d'estimer vos chances

**Figure 2016 COUTSUP**<br> **Entransparence, under provide facility considers the comparer entre les formations, avant de faire des vœux<br>
Parcoursup permet facilement de comparer entre les formations, avant de faire des vœux<br>
P Parcoursup permet de consulter des conseils des enseignants du supérieurs des usagers<br>
Francoursup permet facilement de comparer entre les formations, avant de faire des voeux<br>Parcoursup permet de visualiser les critères Faction Coursup permet de consulter des consulters des consulters des enseignants du supérieur des consults de<br>Parcoursup permet faciliement de comparer entre les formations, avant de faire des vœux<br>Parcoursup permet de v The COUTSUP**<br> **Course surface the fact of the manufacture.**<br> **Course the fact of the state of the state of analysis of the manifold of the state of the state of the state of the state of the state of the state of the stat changing and complete** in the candidate can describe the candidate complete in the capacity of the capacity of the capacity point of the capacity points are proposed and complement decomplement de consulter des conseils d **Consequence is a service des usagers<br>
The consequence of the compare of the compare of the compare of the compare of the compare of the compare of the compare of the compare permet de consulter des conseils des enseignant A partic COUTSUD**<br> **A property of the formation** of compare the sometic stating vorte propel at signing vos shances<br>
Parcoursup permet factionent de compare entre les formations, avant de faire des voux<br>
Parcoursup permet **En Correct State of the Constrainer Exercise Constrainer Constrainer Exercise Constrainer Exercise Schement Schement Constrainer (Alternations Constrainer Parcoursup permet decisioner of the visualiser described by Fair COURTSUP**<br> **En Transparence, une profetite sour vous commette defining vour profet au supérieur de la mages<br>
Parcoursup permet facilement de comparer entre les formations, avant de faire des voux<br>
Parcoursup permet d** The and the particle and the compare the interaction of the simulation of the factor outer that the comparement and the comparement and the comparement of the comparement and the comparement and the construction of the con **Le de compte de compte de compte les situations** and the faire des voux<br>Parcoursup premet de visualiser les critieres d'analyse des candidatures qu'utiliserent les formations du supérieur<br>Parcoursup permet de visualiser l La <mark>transparence, une priorité, pour vous permettre d'affiner votre projet et d'atsimer vos charcoursup permet facilement de comparer entre les formations, avant de faire des voeu<br>Parcoursup permet de visualiser les critèr</mark> Parcoursup permet facilement de comparer entre les formations, avant de faire des vœux<br>Parcoursup permet de visualiser le**s crities d'analyse des candidatures qu'utiliseront les formations du supérieur<br>Parcoursup permet de** 

# o L'accompagnement personnalisé tout au long de la procédure, pour vous aider

Vous n'êtes pas seuls pour faire vos choix : vous êtes accompagné, au lycée, via la plateforme, au numéro vert ou<br>encore lors des journées portes ouvertes, pour élaborer votre projet, faire des vœux, choisir votre formatio

# o La prise en compte de votre profil pour favoriser l'égalité d'accès et de réussite des étudiants

étudiants.

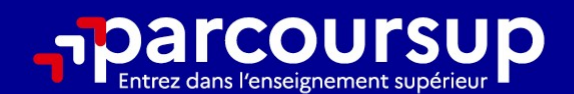

# Le calendrier 2024 en 3 étapes

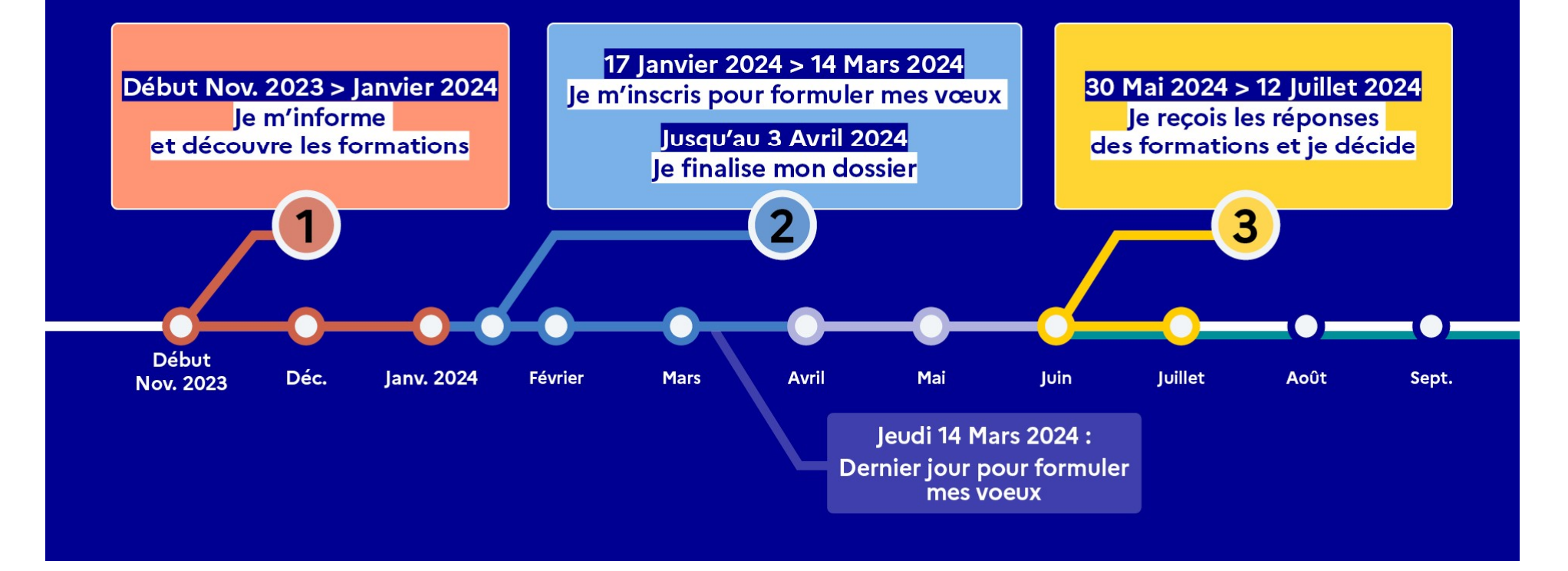

# Début Nov. 2023 > Janvier 2024 Je m'informe et découvre les formations

# DÉBUT NOVEMBRE 2023 > JANVIER 2024

## le prépare mon projet d'orientation:

- · Je consulte les sites avenirs.onisep.fr et Parcoursup.fr
- · J'échange avec mon professeur principal et je participe à la 1<sup>re</sup> semaine de l'orientation dans mon lycée. C'est l'occasion de réfléchir sur des perspectives de poursuite d'études ou d'insertion professionnelle.

# **DÉBUT DÉCEMBRE**

## Je renseigne ma fiche de dialogue.

Le 1<sup>er</sup> conseil de classe prend connaissance de mon projet d'orientation et formule des recommandations.

# 20 DÉCEMBRE

## Ouverture du site d'information de Parcoursup 2024 :

- · Je m'informe sur le fonctionnement de Parcoursup.fr
- · le consulte le moteur de recherche des formations 2024 :
- 23000 formations sont proposées. Des informations importantes sont disponibles sur l'établissement (statut, frais de scolarité, éventuels frais de candidature...), les enseignements proposés, les compétences et connaissances attendues, les conseils pour les lycéens, les critères d'analyse des candidatures, les possibilités de poursuite d'étude et les débouchés professionnels.

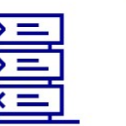

Avez-vous pensé à l'apprentissage? Plus de 9000 formations sont disponibles sur **Parcoursup** 

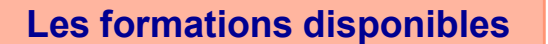

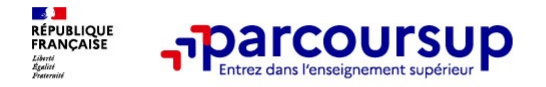

# Parmi les 23 000 formations dispensant de diplômes reconnus par l'État disponibles via le moteur de recherche de formation :

- **FORE COLUTSUP**<br> **Example 10 ACT COLUTSUP**<br> **Example 10 ACT COLUTSUP**<br> **Example 10 ACT COLUTSUP**<br> **Example 10 ACT COLUTSUP**<br> **Example 10 ACT COLUTSUP**<br> **Example 10 ACT COLUTSUP**<br> **Example 10 ACT COLUTSUP**<br> **Example 10 ACT FRANCOURSUP**<br> **Eles formations dispensant de diplômes reconnus par l'État disponibles**<br> **Parcours de recherche de formation :**<br> **Parcours préparatoires au professorat des écoles (PPPE) et les parcours « accès santé »), le** (PASS), classes prépa, BTS, BUT (Bachelor universitaire de technologie ), formations and the prevalisor of Packelor universitative of Packelor universitative of Packelor universitative de technologie ), formations and prep (en IFSI) et autres formations paramédicales, formations en travail social (en EFTS), écoles d'ingénieur, de **commerce et de management, Sciences Po/ Instituts d'Etudes Politiques, écoles vétérinaires, formations Fourthern Commerce et de management, Sciences (2001) Institute de management, Sciences (2001) (PASS), classes préparat Aparcoursup**<br> **Aparcoursup**<br> **Aparcoursup Example 19 (10)**<br> **Auxino Example 19 (10)**<br> **Auxino Example 19 (10)**<br> **Des formations sous statu du sportant de diplômes reconnus par l'État**<br> **Parcours préparatoires au profess COUTSUP**<br> **Example 1988 COUTSUP**<br> **Example 1988 COUTSUP**<br> **Example 23 000 formations dispensant de diplômes reconnus par l'État disponibles via<br>
le moteur de recherche de formation :<br>
les différentes licences (dont l FORICOUTSUP**<br> **Example 18 and 2000 formations dispensant de diplômes reconnus proteur de recherche de formation :<br>
Des formations sous statut étudiant : les différentes licences (dont les<br>
Parcours préparatoires au profes Parmi les 23 000 formations dispensant de diplômes reconnus par l'État disponibles via<br>
le moteur de recherche de formation :<br>
Consulter sur chaque formation :<br>
Parcours préparatoires au professorat des écoles (PPPE) et l Internation Community and Community and Community and Community and Community and Community and Community and Community and Community Person (domt is a preferent on the parcours préparatoires au professorat des écoles (PP** moteur de recherche de formation :<br> **Des formations sous statui atmiciani** : les différentes licences (dont les licences « accès santé »), les<br>
Parcours préparatoires au professorat des écoles (PPPE) et les parcours d'accè **Des formations sous statui d'audiani** : les différentes licences (dont les licences « accès santé »), les<br>Parcours préparatoires au professorat des écoles (PPPE) et les parcours d'accès aux études de santé<br>(PASS), classes
- 
- 

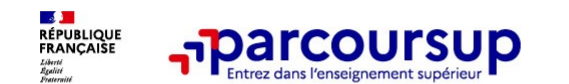

# Des outils pour préparer votre projet d'orientation

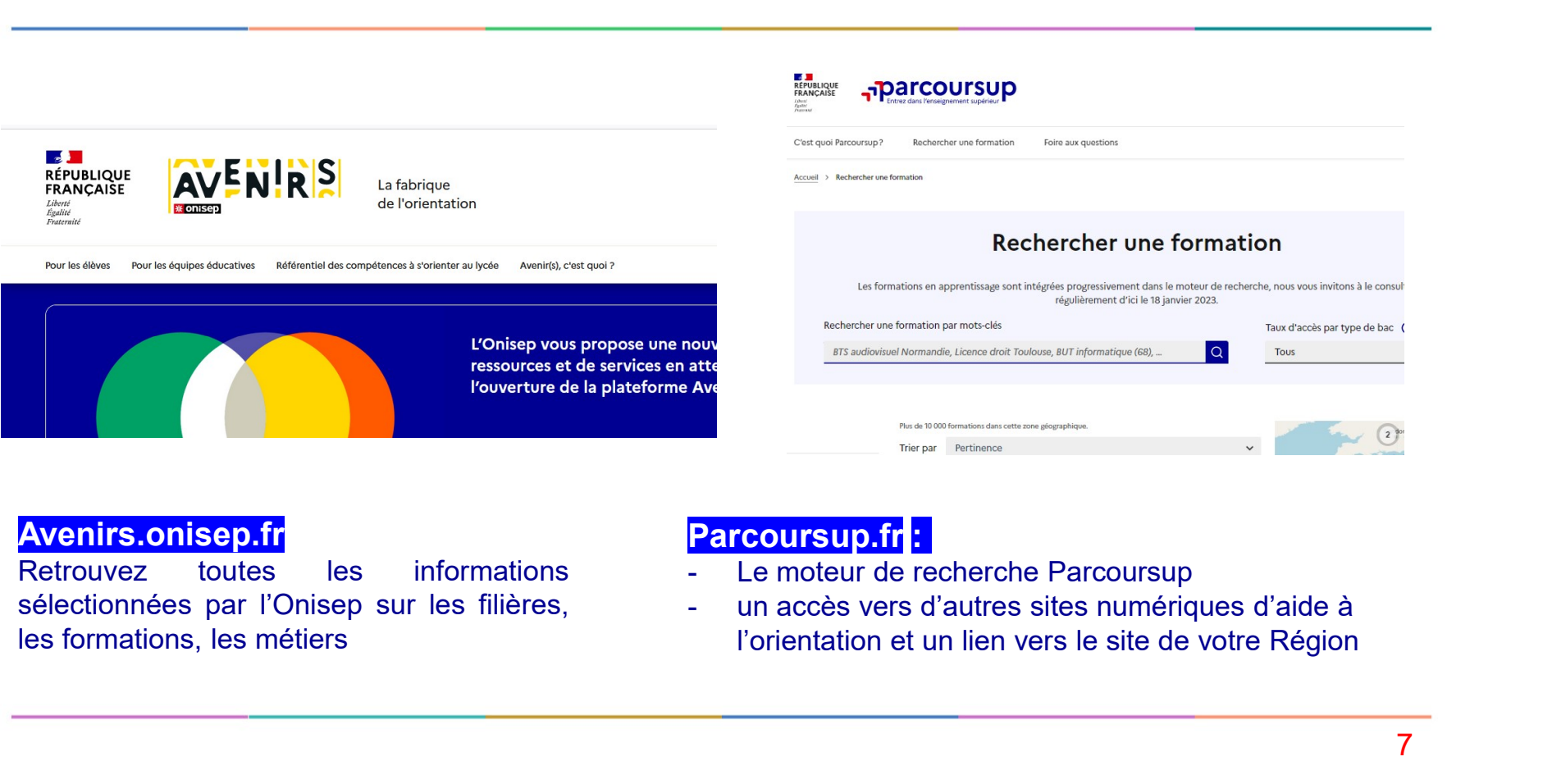

**Avenirs.onisep.fr**<br>Retrouvez toutes les informations

- Parcoursup.fr :<br>- Le moteur de recherche Parcoursup
- l'orientation et un lien vers le site de votre Région

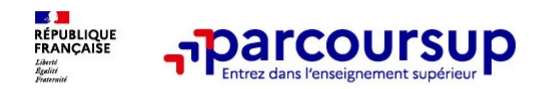

# LE BON REFLEXE : S'INFORMER, ECHANGER

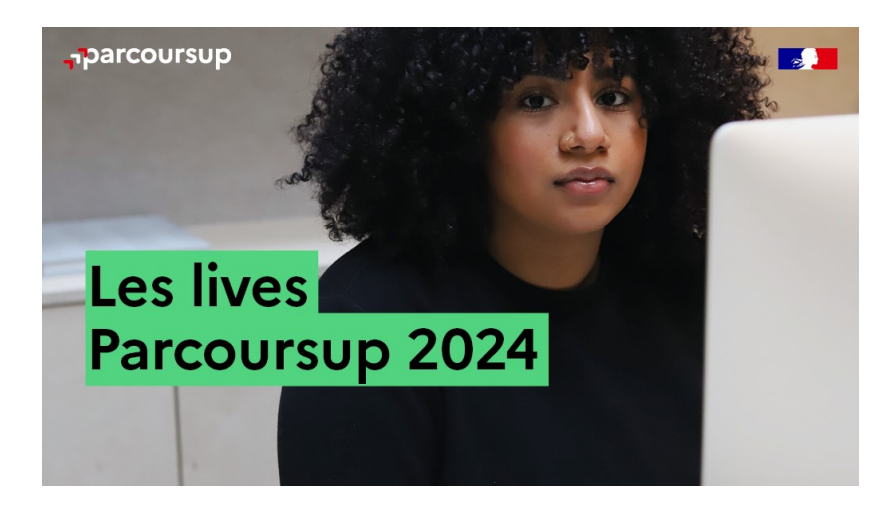

# Live Parcoursup : Pour poser ses questions en direct

# Echanger avec des professionnels dans votre lycée **ER, ECHANGER<br>
Echanger avec des professionnels<br>
dans votre lycée<br>
• Votre professeur principal<br>
• Les Psy-En<br>
Echanger avec les formations<br>
(contact et dates à retrouver sur Parcoursup)**  $\begin{array}{ll} \hbox{\bf \large ER}, \hbox{\bf \large ECHANGER} \ \hbox{\bf \large Echanger avec des professionnels} \ \hbox{dans votre lycée} \ \cdot \hbox{ Votre professor principal} \ \cdot \hbox{ Les Psych} \ \hbox{Echanger avec les formations} \ \cdot \hbox{Cchanger avec les formations et étudiants} \ \end{array}$ **ER, ECHANGER<br>
Echanger avec des professionnels<br>
dans votre lycée<br>
• Votre professeur principal<br>
• Les Psy-En<br>
Echanger avec les formations<br>
(contact et dates à retrouver sur Parcoursup)<br>
• Responsables de formations et ét**  $\begin{array}{l} \begin{array}{l} \textbf{ER}, \textbf{ECHANGEER} \end{array} \ \textbf{C} \end{array}$ <br> **Echanger avec des professionnels<br>
• Votre professeur principal<br>
• Les Psy-En<br>
Echanger avec les formations<br>
« Responsables de formations et étudiants<br>
• Responsables de f**

- 
- 

# Echanger avec les formations

(contact et dates à retrouver sur Parcoursup)

- ambassadeurs
- conférences thématiques

# Consulter les ressources en ligne de nos partenaires

(accessibles gratuitement depuis la page d'accueil parcoursup.fr)

# 17 Janvier 2024 > 14 Mars 2024 > 3 Avril 2024 Je m'inscris pour formuler mes voeux et finalise mon dossier

# TOUT AU LONG DU 2<sup>e</sup> TRIMESTRE

le poursuis ma réflexion avec mes professeurs principaux et je participe aux journées portes ouvertes des établissements d'enseignement supérieurs et aux salons d'orientation.

# **DU 17 JANVIER AU 14 MARS**

· Je m'inscris sur **Parcoursup** pour créer mon dossier candidat.

· Je formule mes vœux : jusqu'à 10 vœux (avec possibilité de sous-voeux selon les formations) et 10 vœux supplémentaires pour les formations en apprentissage.

Jeudi 14 mars 2024 : dernier jour pour formuler mes vœux.

# **MERCREDI 3 AVRIL**

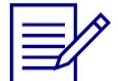

Dernier jour pour finaliser mon dossier candidat avec les éléments demandés par les formations et confirmer chacun de mes vœux.

# **FÉVRIER - MARS**

2<sup>e</sup> conseil de classe: chaque vœu que je formule fait l'objet d'une fiche Avenir comprenant les appréciations de mes professeurs et l'avis du chef d'établissement.

Des vidéos tutorielles sont proposées sur Parcoursup pour vous guider à chaque étape

# **AVRIL-MAI**

Chaque formation que j'ai demandée organise une commission pour examiner ma candidature à partir des critères généraux d'examen des vœux qu'elle a définis et que j'ai consultés sur sa fiche détaillée via Parcoursup.

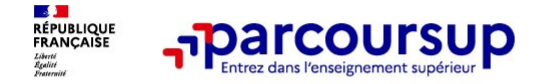

À partir du 17 janvier 2024

# S'inscrire sur Parcoursup

**o Une adresse mail valide et consultée régulièrement :**<br> **O Une adresse mail valide et consultée régulièrement :**<br>
Element de portable pour échanger et recevoir les informations<br>
Element : renseignez un numéro de portable **sur Control Control Control Control Control Control Control Control Control Control Control Control Control Control Control Control Control Control Control Control Control Control Control Control Control Control Control C** 

o L'INE (identifiant national élève en lycée général, technologique ou professionnel) ou INAA (en lycée **Imparcoursup<br>
Important : renseignez un numéro de portable pour recevoir les alertes envoyées par la plateforme.<br>
Important : renseignez un numéro de portable pour recevoir les alertes envoyées par la plateforme.<br>
IMNE (i** agricole) : sur les bulletins scolaires ou le relevé de notes de promotionnel et recevoir les informations sur votre dossier<br> **Une adresse mail valide et consultée régulièrement** : pour échanger et recevoir les information **A partir du 17 janvier 2024**<br>
S'inscrire sur Parcoursup<br>
Une adresse mail valide at consultée régulièrement :<br>
A pour échanger et recevoir les informations<br>
sur votre dossier<br>
Une adresse mail valide at consultée régulièr **S'inscrire sur Parcoursup<br>
S'inscrire sur Parcoursup<br>
Consultée régulièreme<br>
sur votre dossier<br>
Important : renseignez un numéro de portable pour rece<br>
Consultée (identifiant national élève en lycée général, tech<br>
agricol** 

**Conseil aux parents ou tuteurs légaux :** vous pouvez également renseigner de schémes.<br> **Conseigner de la conseil aux parents ou tuteurs de la conseil aux parents ou tuteurs légatement renseigner a<br>
<b>CONSET (detentifiant n The state of the density of the density of the voltride defendence of the voltride dans left density of the states in the particle of the particle and the portable pour recevoir les alertes envoyées par la plateforme.<br>
<b>E Comparent recevoir des formations de propriet recevoir des formations durates de la recevoir des informations durates envoyées par la plateforme.**<br> **EVINE** (identifiant national élève en lycée général, technologique ou pr

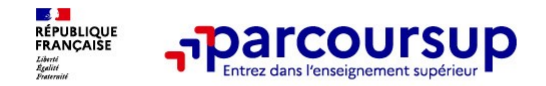

Les principales règles à retenir

- 
- **o Jusqu'à <mark>10 vœux</mark> et 10 vœux supplémentaires** pour des formations en apprentissage<br>
o Jusqu'à <mark>10 vœux et 10 vœux supplémentaires</mark> pour des formations en apprentissage<br>
o Possibilité de faire <mark>des sous-vœux</mark> pour certai o Possibilité de faire des sous-vœux pour des formations en apprentissage<br>
Possibilité de faire des sous-vœux pour certaines filières (classes prépa, BTS, BUT, école de<br>
commerce, d'ingénieurs, IFSI...)<br>
Commerce, d'ingéni
- **commerce, d'ingénieurs, IFSI…)**<br> **commerce, d'ingénieurs, IFSI…)**<br> **commerce, d'ingénieurs, IFSI…)**<br>
<br> **commerce, d'ingénieurs, IFSI…)**<br>
<br> **les vœux sont formulés librement par les candidats (pas de classemer**<br>
une répons o Les vœux sont formulés librement par les candidats (pas de classement par ordre de priorité) : une réponse pour chaque vœu formulé **o Chaque 10 Canadiation du veux supplémentaires** pour des formations en apprentissage<br>
o Possibilité de faire <mark>des sous-vœux pour certaines</mark> filières (classes prépa, BTS, BUT, école de<br>
commerce, d'ingénieurs, IFSI...)<br>
- 
- o Chaque formation n'a connaissance que des vœux formulés pour elle (elle ne connaite ne connaite ne connaite ne connaite ne connaites autres autres produces autres connectively and the connection of the connection of the connection of the connection of the connection of the candidate (pas
- o <mark>Quand un candidat accepte</mark> une formation, il a toujours la possibilité de conserver des vœux<br>pour lesquels il est en liste d'attente et qui l'intéressent davantage Possibilité de faire <mark>des sous-vœux pour certaines filières</mark> (classes prépa, BTS, BUT, école de<br>commerce, d'ingénieurs, IFSI...)<br>Les <mark>vœux sont formulés (librement par les candidats (pas de classement par ordre de priorité</mark>

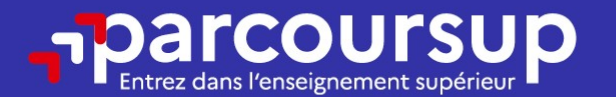

# Date limite pour formuler vos vœux > Jeudi 14 mars 2024

(23h59 heure de Paris)

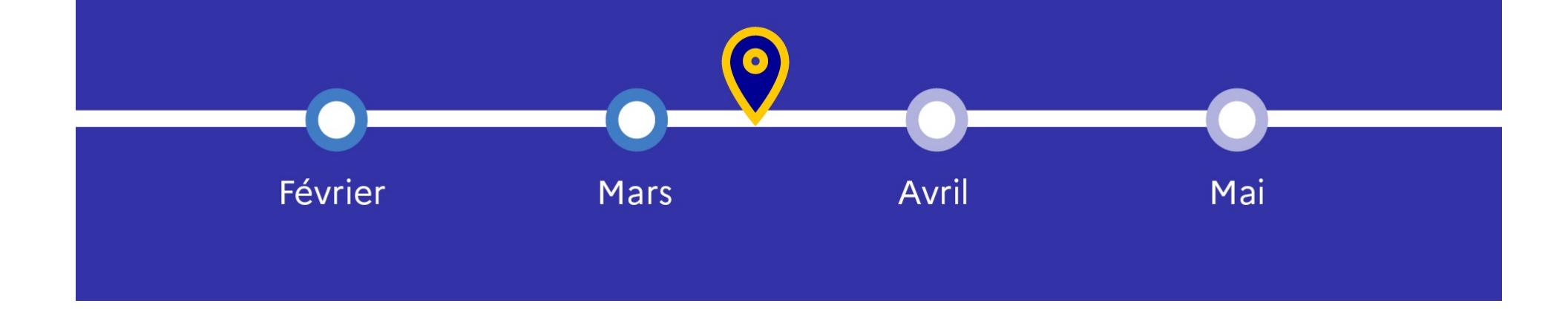

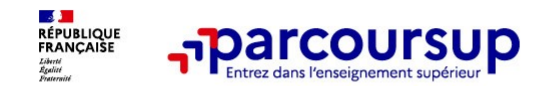

Les éléments transmis aux formations du supérieur

- 
- 
- o la rubrique Activités et centres trimestres (ou 1<sup>er</sup> semestre) **Expériences et engagements**<br> **Expériences déments transmissions**<br> **Expériences de propriété de propriété de propriété de propriété de propriété de propriété de propriété de propriété de propriété de propriété de propriété Examplementaires**<br> **Examplementaires du de la formation**<br> **Examplementaires du de la formation**<br> **Année de première** : bulletins scolaires<br> **Examplémentaires**<br> **Examplémentaires**<br> **Examplémentaires**<br> **Examplémentaires**<br>
- 
- o Les bulletins scolaires et notes du baccalauréat :
- **Example 19 AVEN COUTSUP**<br> **Example 19 AVEN COUTSUP**<br> **Example 19 AVEN COUTSUP**<br> **Example 19 AVEN COUTSUP**<br> **Example 19 AVEN COUTSUP**<br> **Example 19 AVEN COUTSUP**<br> **Example 19 AVEN COUTSUP**<br> **Example 19 AVEN COUTSUP**<br> **Examp COUTSUP**<br>
Les éléments transmis a<br>
La lettre de motivation quand elle est<br>
demandée par la formation<br>
des préces complémentaires<br>
du contrôle continu du<br>
demandées par certaines formations<br>
du contrôle continu du<br>
générau o les pièces complémentaires du contrôle continu du baccalauréat (pour les lycéens<br>demandées per estaines farmations généraux et technologiques) **Examplement Schemes participar COUTSUP**<br> **Examplements for the set of the set of the set of the set of the set of the set of the set of the set of the set of the set of the set of the set of the set of the set of the set** France de première : bulletins scolaires et notes du baccalauréat :<br> **Les bulletins scolaires et notes du baccalauréat :**<br> **Année de première** : bulletins scolaires et les notes<br>
des épreuves anticipées de français et cell s éléments transmis aux formations du supérieur<br>Les bulletins scolaires et notes du baccalauréat :<br>Année de première : bulletins scolaires et les notes<br>des épreuves anticipées de français et celles au titre<br>du contrôle con s éléments transmis aux formations du supérieur<br>Les bulletins scolaires et notes du baccalauréat :<br>Année de première : bulletins scolaires et les notes<br>des épreuves anticipées de français et celles au titre<br>du contrôle con es éléments transmis aux formations du supérieur<br>
Les bulletins scolaires et notes du baccalauréat :<br>
•Année de première : bulletins scolaires et les notes<br>
des épreuves anticipées de français et celles au titre<br>
généraux de the proposition of the set of the set of the set of the set of the set of the set of the set of the set of the set of the set of the set of the set of the set of the set of the set of the set of the set of the set of th mettre de motivation du de est different du des déments transmis aux formations du suite du later de motivation<br>
de les provis complémentaires du des du provis colaires et rotes du baccademandée par la formation<br>
des propl s éléments transmis aux formations du supérieur<br>Les bulletins scolaires et notes du baccalauréat :<br>Année de première : bulletins scolaires et les notes<br>des épreuves anticipées de français et celles au titre<br>du contrôle con
	-
	- o Des informations sur votre parcours spécifique Les bulletins scolaires et notes du baccalauréat :<br>
	Année de première : bulletins scolaires et les notes<br>
	des épreuves anticipées de français et celles au titre<br>
	du contrôle continu du baccalauréat (pour les lycéens<br>
	génér internationales) ou votre participation aux cordées Les bulletins scolaires et notes du baccalauréat :<br>
	Année de première : bulletins scolaires et les notes<br>
	des épreuves anticipées de français et celles au titre<br>
	du contrôle continu du baccalauréat (pour les lycéens<br>
	génér

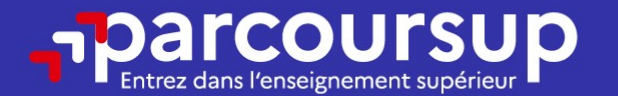

# Date limite pour compléter votre dossier et confirmer vos vœux > Mercredi 3 avril 2024

(23h59 heure de Paris)

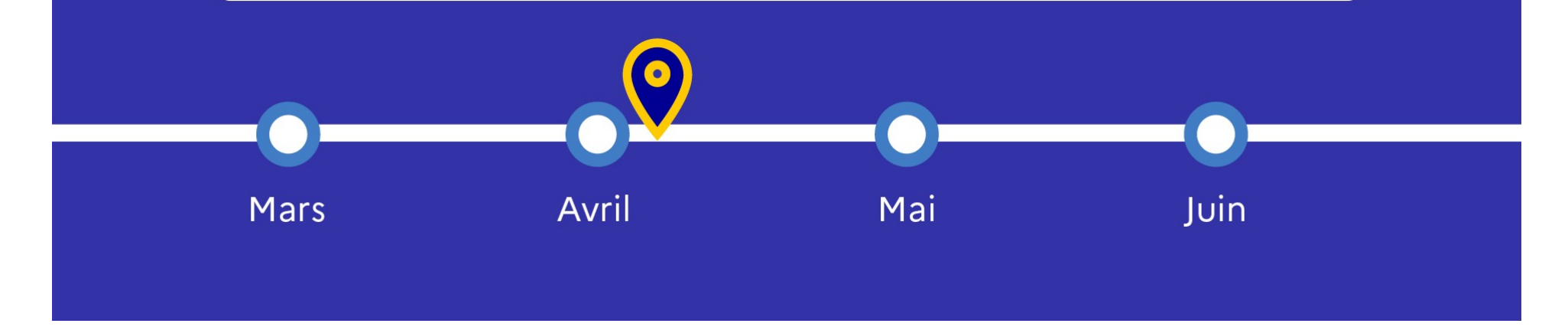

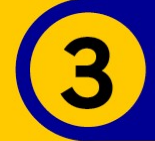

# 30 Mai 2024 > 12 Juillet 2024 Je reçois les réponses des formations et je décide

## JEUDI 30 MAI - DÉBUT DE LA PHASE D'ADMISSION **PRINCIPALE**

Je consulte les réponses des formations sur la plateforme.

Je reçois les propositions d'admission au fur et à mesure et en continu. Puis j'y réponds dans les délais indiqués par la plateforme.

# **MARDI 11 JUIN**

La phase d'admission complémentaire est ouverte. Jusqu'au 10 septembre, je peux formuler jusqu'à 10 nouveaux vœux dans les formations qui ont encore des places disponibles.

# **LUNDI 8 JUILLET**

Résultats du baccalauréat.

Après les résultats du bac, j'effectue mon inscription auprès de l'établissement que j'ai choisi.

# À PARTIR DU 4 JUILLET

Accompagnement personnalisé des candidats qui n'ont pas reçu de proposition d'admission par les commissions d'accès à l'enseignement supérieur (CAES).

# VENDREDI 12 JUILLET - FIN DE LA PHASE PRINCIPALE

Dernier jour pour accepter une proposition reçue lors de cette phase.

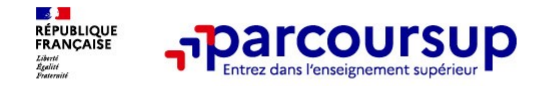

5 conseils pour aborder sereinement Parcoursup

- o Prendre connaissance du calendrier 2024, des modalités de fonctionnement de la plateforme et des vidéos tutos pour vous familiariser avec la procédure
- o Ne pas attendre la dernière minute pour préparer votre projet d'orientation : explorez le moteur de recherche des formations, consultez les fiches des formations qui vous intéressent et aidez vous des chiffres clés
- o Faites les vœux pour des formations qui vous intéressent, ne vous autocensurez pas, pensez à diversifier vos vœux et évitez de ne formuler qu'un seul vœu
- **France CONEXT THE CONEXT CONEXT AND ACCOUNT ACCOUNT ACCOUNT A CONEXT AND CONSUMP**<br> **EXERCISE PROPREND CONEXT ACCOUNT ACCOUNT ACCOUNT ACCOUNT ACCOUNT ACCOUNT ACCOUNT ACCOUNT ACCOUNT AND A CONFIDENCING CONFIDENCING (CONEXT Franche connaissance du calendrier 2024**, des modalités de fonctionnement de la plateforme<br> **Prendre connaissance du calendrier 2024**, des modalités de fonctionnement de la plateforme<br> **Ne pas attendre la dernière minute** de transmissance du calendrier 2024, des modalités de fonctionnement de la plateforme<br>et des vidéos tutos pour vous familiariser avec la procédure<br>Ne pas attendre la dernière minute pour préparer votre projet d'orientation o Me pas attendre la dernière minute pour préparer votre projet d'orientation : explorez le moteur<br>
de recherche des formations, consultez les fiches des formations qui vous intéressent et aidez<br>
vous des chiffres dés<br>
Fai en des states dues peur vous lammanter avec la procedure<br>
Ne pas attendre la dernière minute pour préparer votre projet d'orientation : explorez le moteur<br>
de recherche des formations, consultez les fiches des formations q
- 

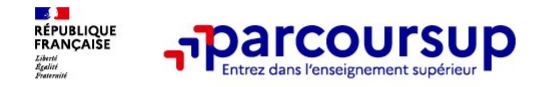

# **CONSTREVERENCES SERVICES POUR VOUS INformer et répondre à vos questions<br>
Constant du long de la procédure<br>
Constant (à partir du 17 janvier 2024) : 0 800 400 070<br>
(Numéros spécifiques pour l'Outre-mer indiqués sur Parcour** Des services pour vous informer et répondre à vos questions tout au long de la procédure

- (Numéros spécifiques pour l'Outre-mer indiqués sur Parcoursup.fr)
- o La messagerie contact depuis le dossier Parcoursup
- Les réseaux sociaux (Instagram, Twitter, Facebook) pour suivre l'actualité de Parcoursup et recevoir des conseils